## ANDROID 11 İŞLETİM SİSTEMİ "DOMAIN"ALANI OLMADAN KABLOSUZ AĞ AYARLARI

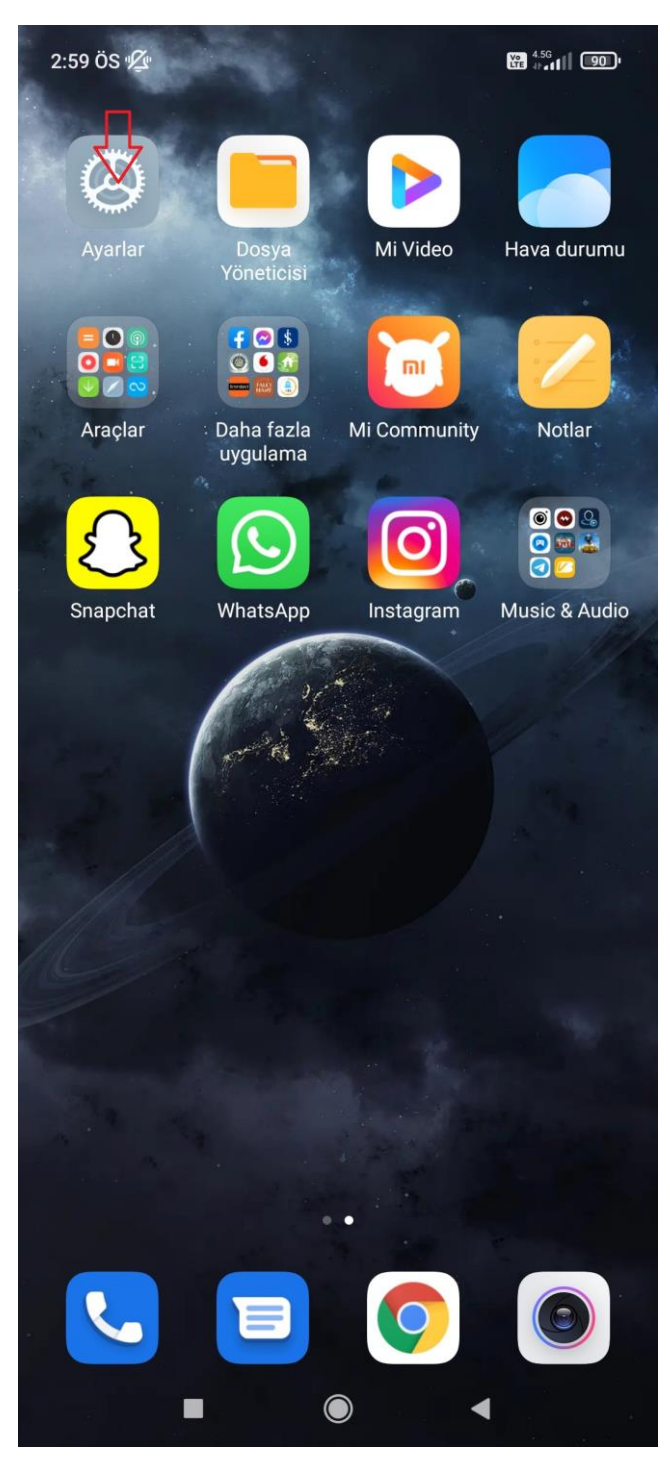

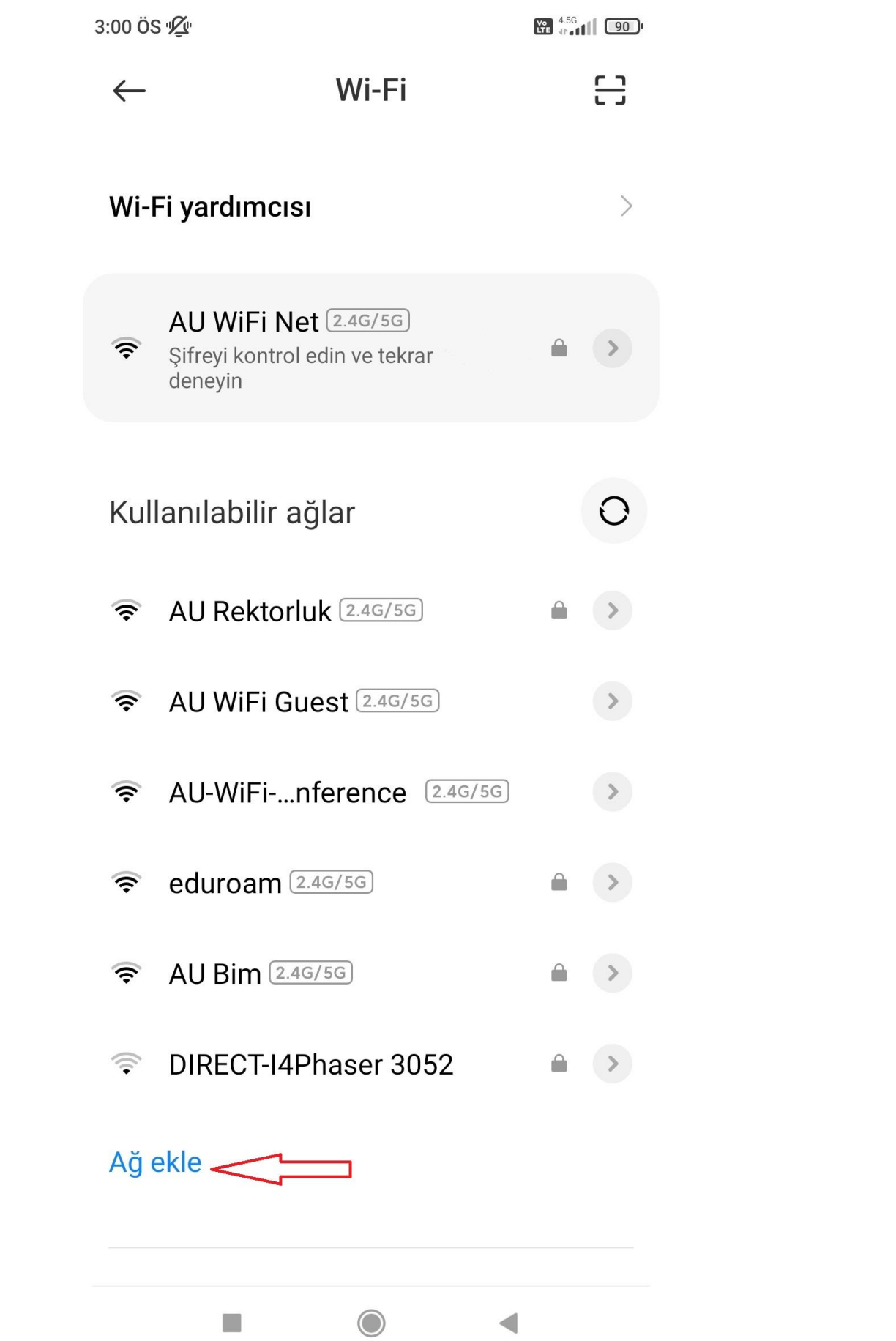

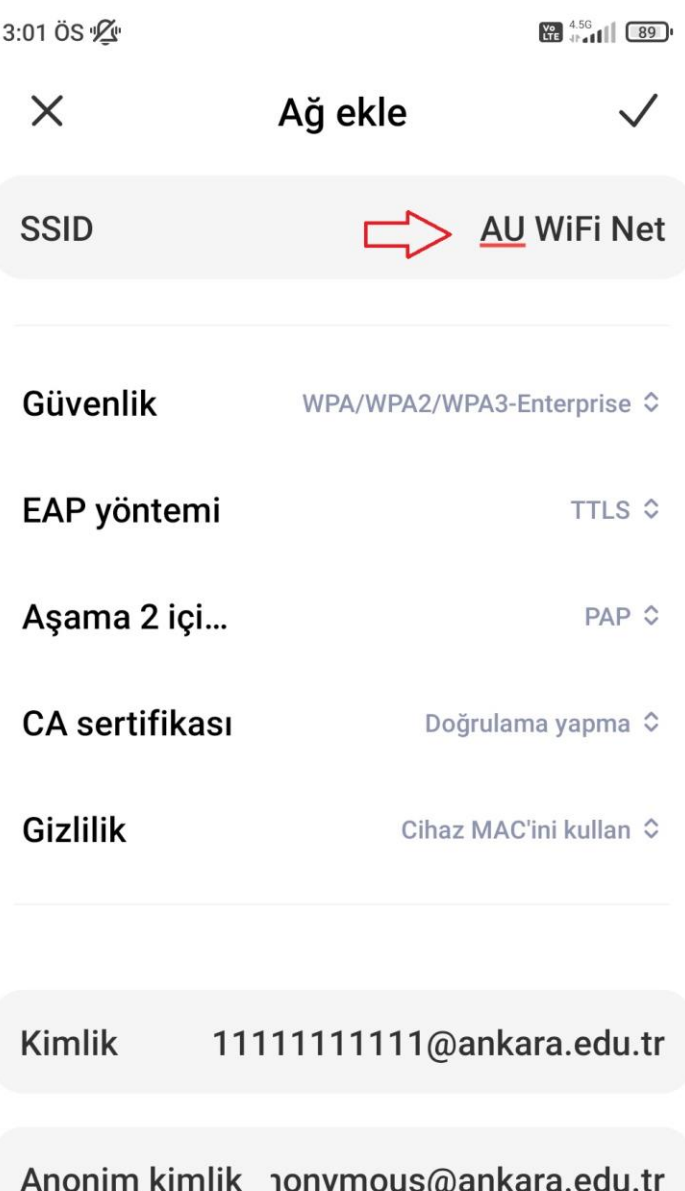

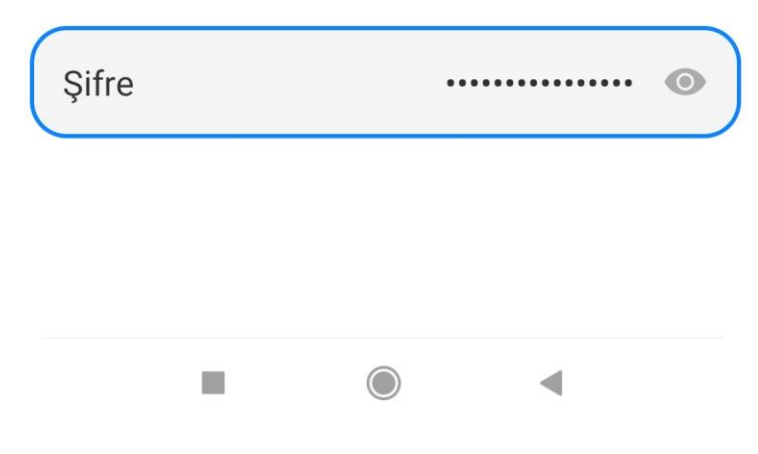

**SSID= Büyük ve küçük harflere dikkat edilerek, gördüğünüz şekilde yazılacaktır.**

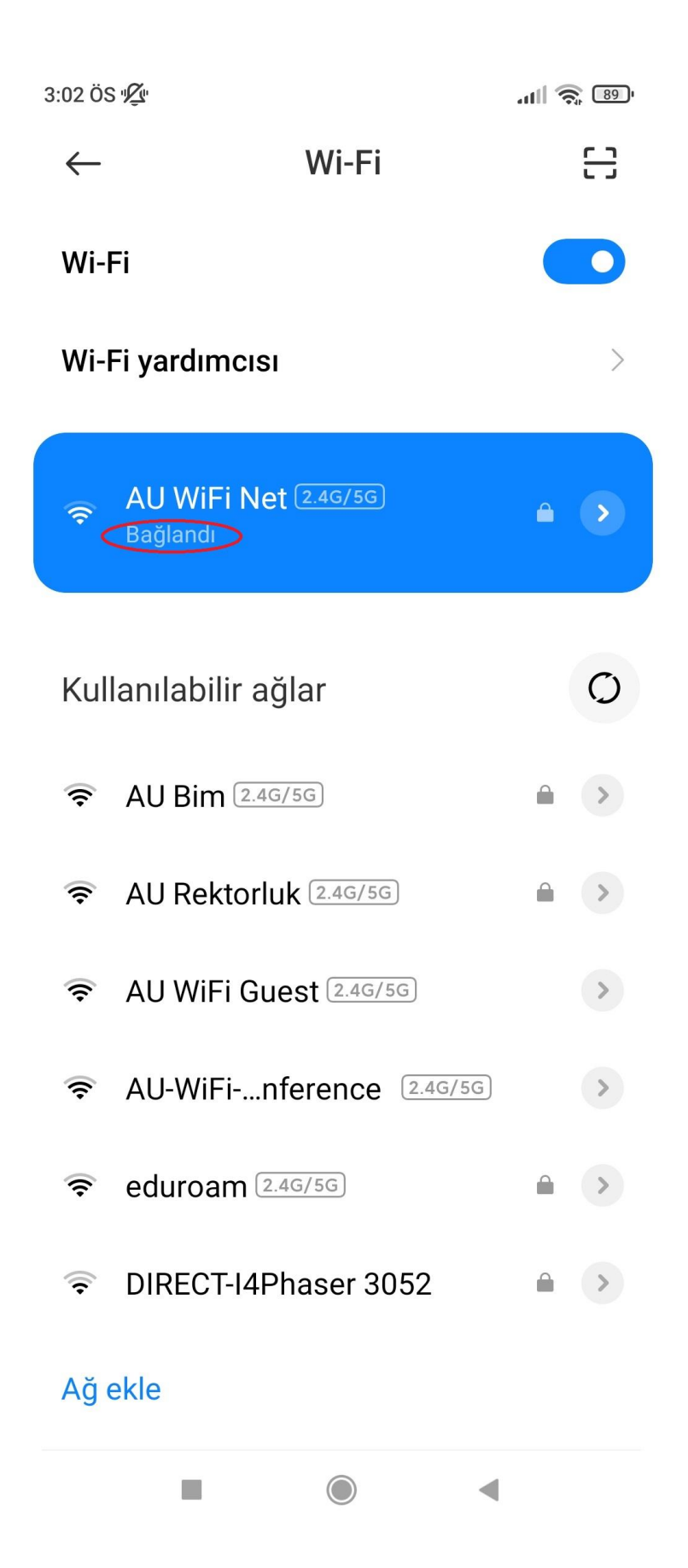